SAP ABAP table TABWH {Name for asset transaction type groups}

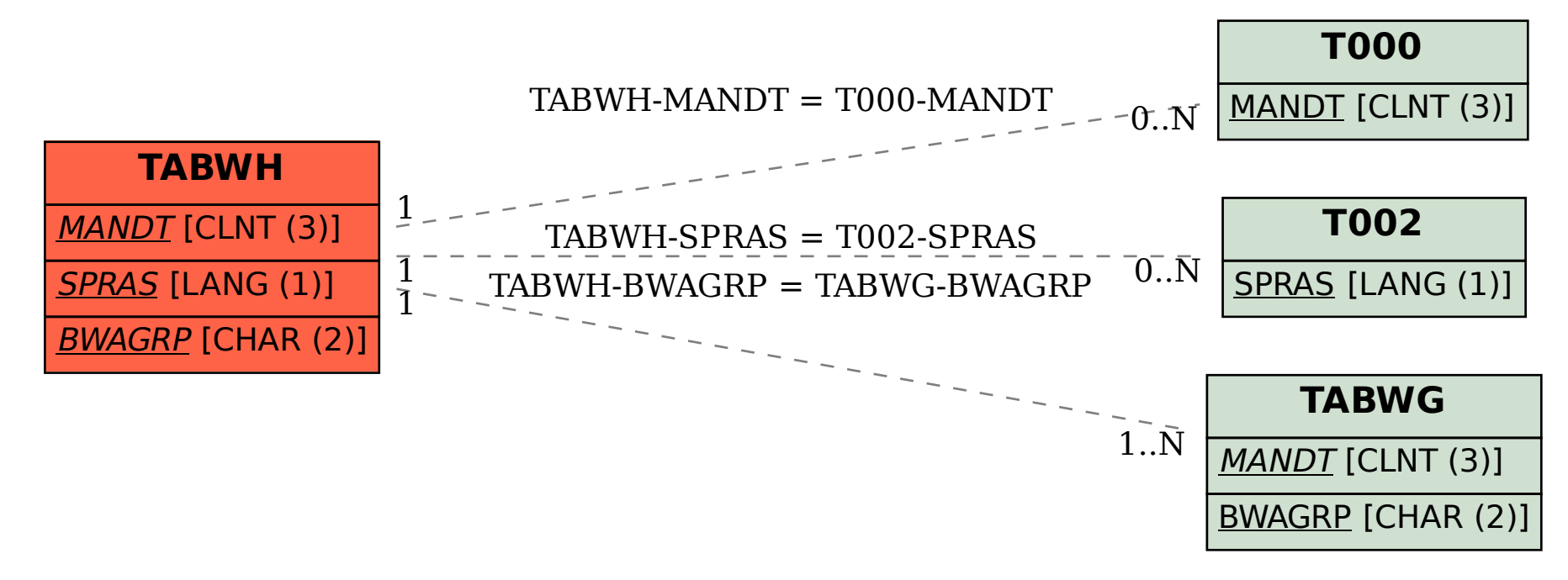